**Achtung: Ausfüllbares und speicherbares PDF-Formular! Zur vollumfänglichen Nutzung wird der AdobeReader ab Version 11 empfohlen!**

## **ELER Zahlungsantrag**

für ELER - Fördermaßnahmen des Bundeslandes Sachsen-Anhalt

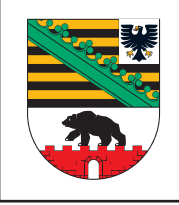

Umsetzung von Vorhaben im Rahmen der lokalen Entwicklungsstrategien

nach der Richtlinie über die Gewährung von Zuwendungen zur Förderung der Umsetzung von LEADER

sowie über die Verfahrensgrundsätze von CLLD und LEADER in Sachsen-Anhalt (Richtlinie LEADER).

(FP 7101)

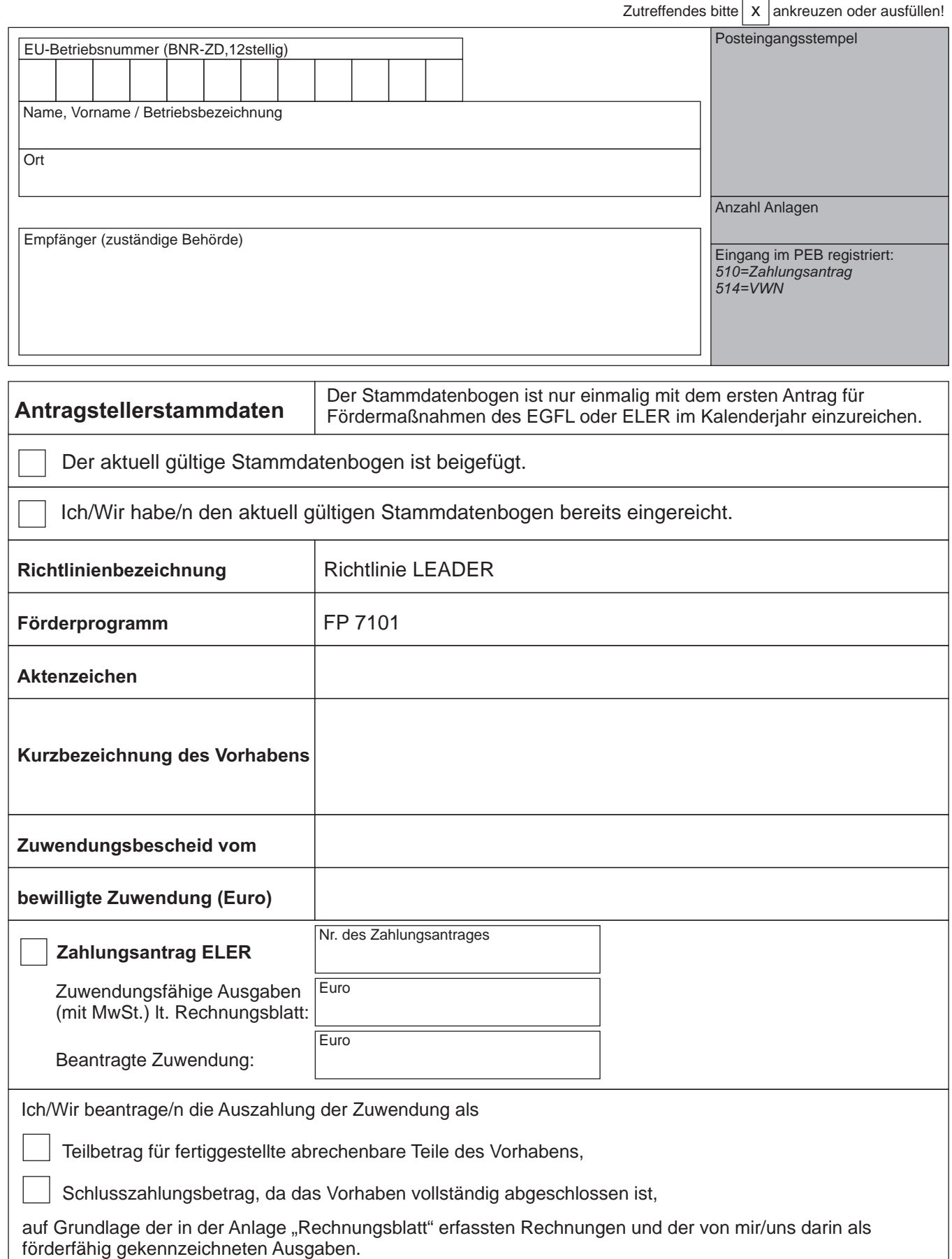

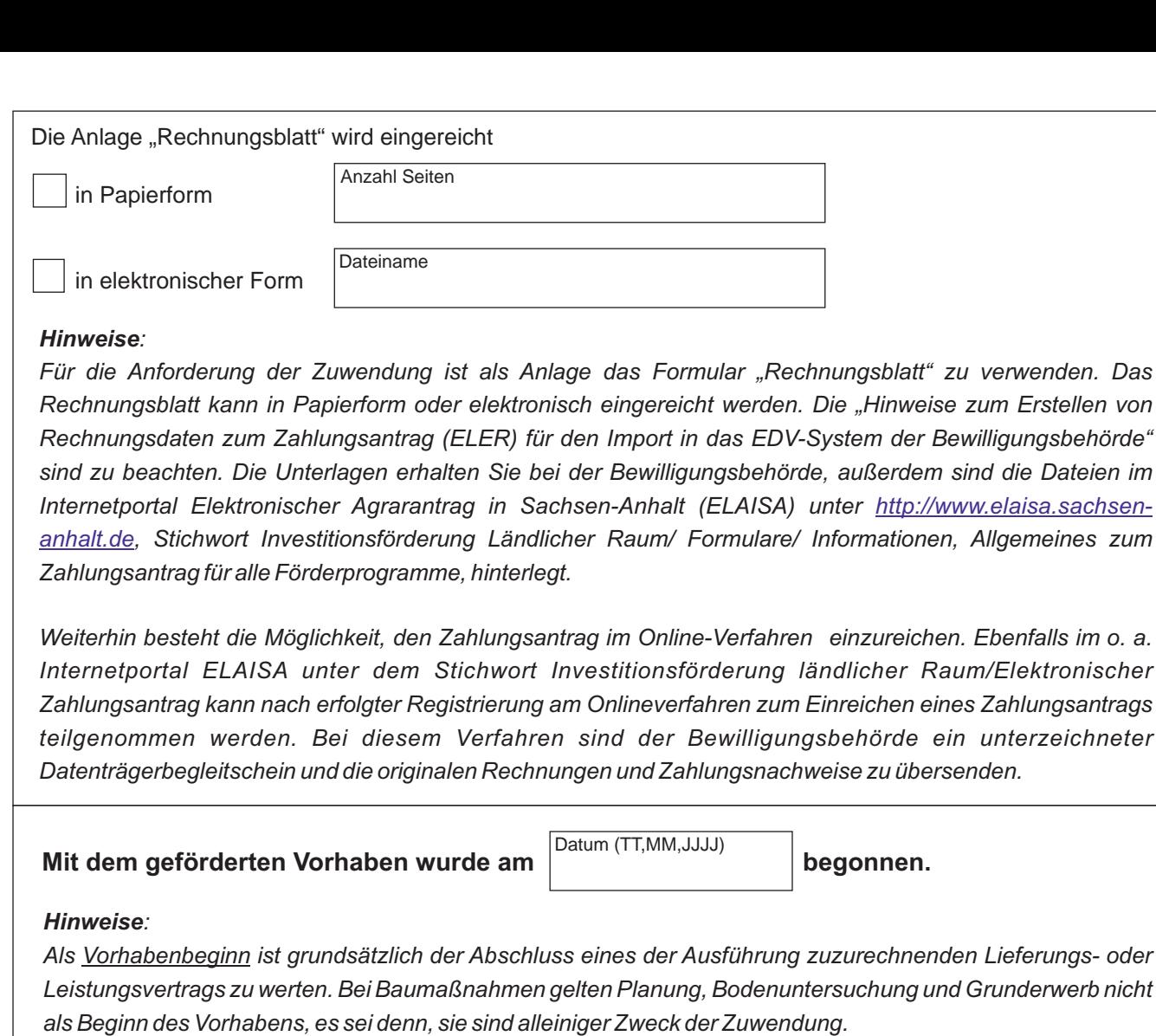

## Durch das Vorhaben werden Nettoeinnahmen nach Art. 61 Verordnung (EU) Nr. 1303/20131 (ABL. L Nr. 347 S. 320) erwirtschaftet

(*Nettoeinnahmen bedeuten Zuflüsse von Geldbeträgen, die unmittelbar von den Nutzern für die im Rahmen des Vorhabens bereitgestellten Waren und Dienstleistungen gezahlt werden, wie beispielsweise Gebühren, die unmittelbar von den Nutzern für die Benutzung der Infrastruktur, den Verkauf oder die Verpachtung/Vermietung von Grundstücken oder von Gebäuden entrichtet werden, oder Zahlungen für Dienstleistungen, abzüglich der im entsprechenden Zeitraum angefallenen Betriebskosten und Wiederbeschaffungskosten für kurzlebige Anlagegüter. Im Rahmen des Vorhabens erwirtschaftete Einsparungen bei den Betriebskosten werden als Nettoeinnahmen behandelt, es sei denn, sie werden durch eine entsprechende Kürzung der Betriebsbeihilfen ausgeglichen).*

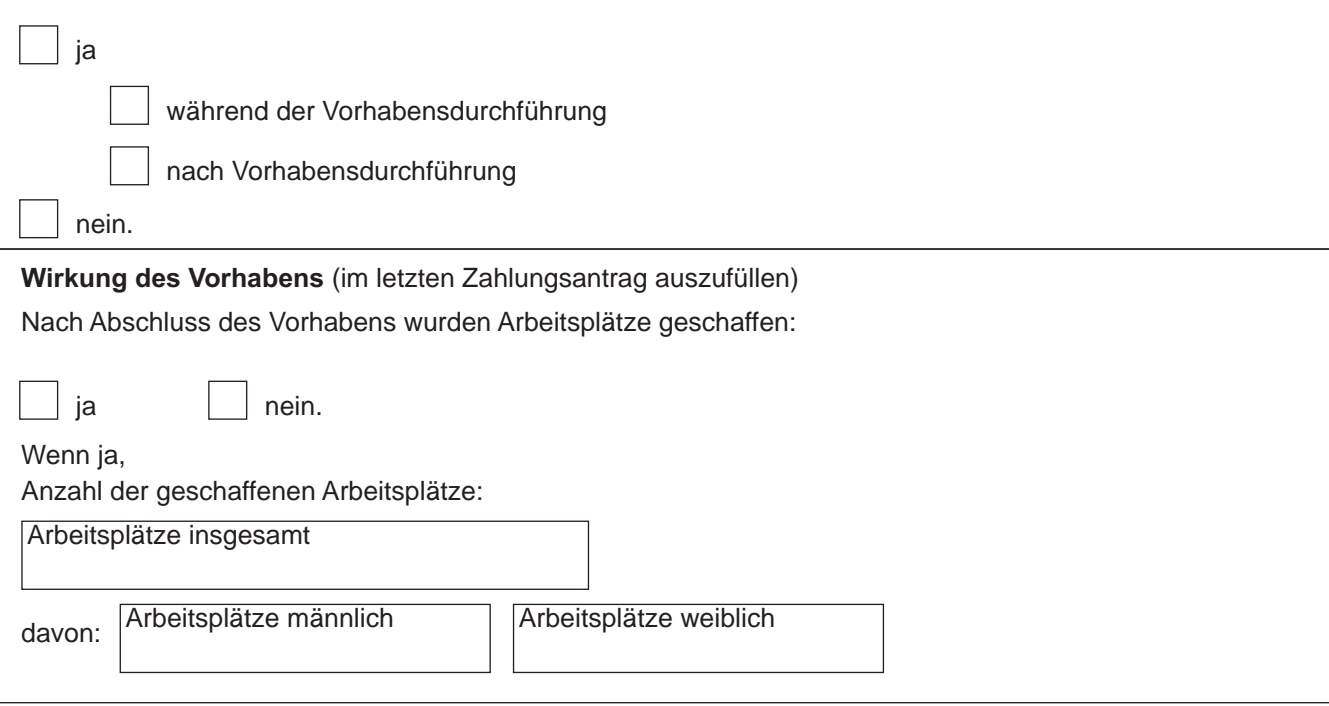

## **Erklärungen**

Mir/Uns ist bekannt, dass

- die Zahlungen auf Grundlage der durch Verwaltungs- und Vor-Ort-Kontrollen ermittelten förderfähigen Beträge berechnet werden,
- eine Differenz von > 10 % zwischen den von mir/uns angegebenen förderfähigen Beträgen und den von der Bewilligungsbehörde als förderfähig ermittelten Beträgen zu einer Verwaltungssanktion gemäß Art. 63 Verordnung (EU) Nr. 809/2014 (ABl. L 227 S. 69) führt, <sup>1</sup>
- Verstöße gegen Zuwendungsvoraussetzungen, Verpflichtungen und Auflagen zu einer vollständigen oder teilweisen Ablehnung der Förderung nach Art. 35 Verordnung (EU) Nr. 640/2014<sup>1</sup> (ABI. L 181 S. 48) führen können,
- Beträge, die aufgrund von Kürzungen und Verwaltungssanktionen nicht ausgezahlt werden, gemäß Art. 56 der Verordnung (EU) Nr. 1306/2013<sup>1</sup> (ABI. L 347 S. 549) für das Vorhaben nicht mehr zu Verfügung stehen,
- die Bewilligungsbehörde jederzeit weitere Unterlagen anfordern kann.

## **Anlagen**

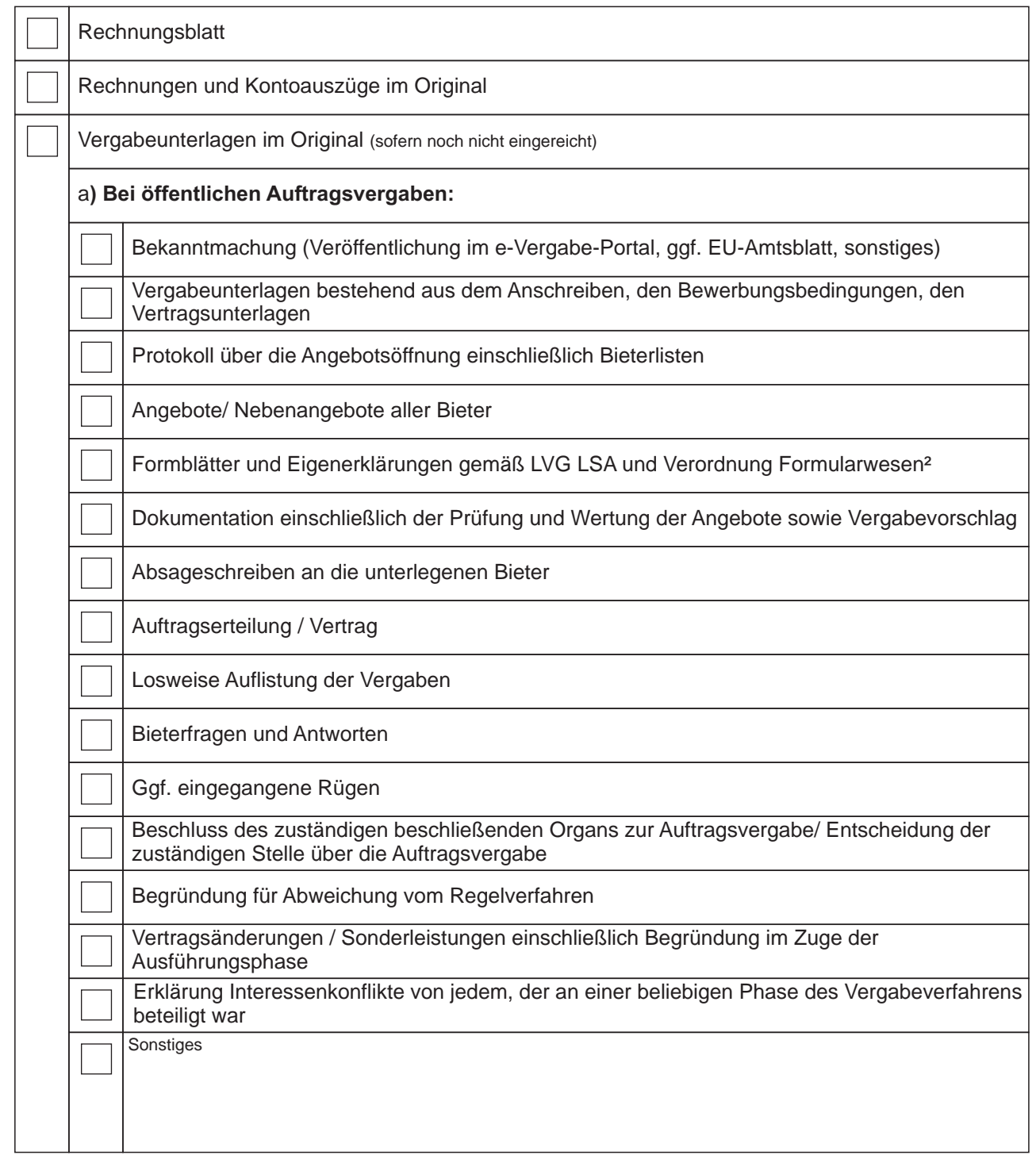

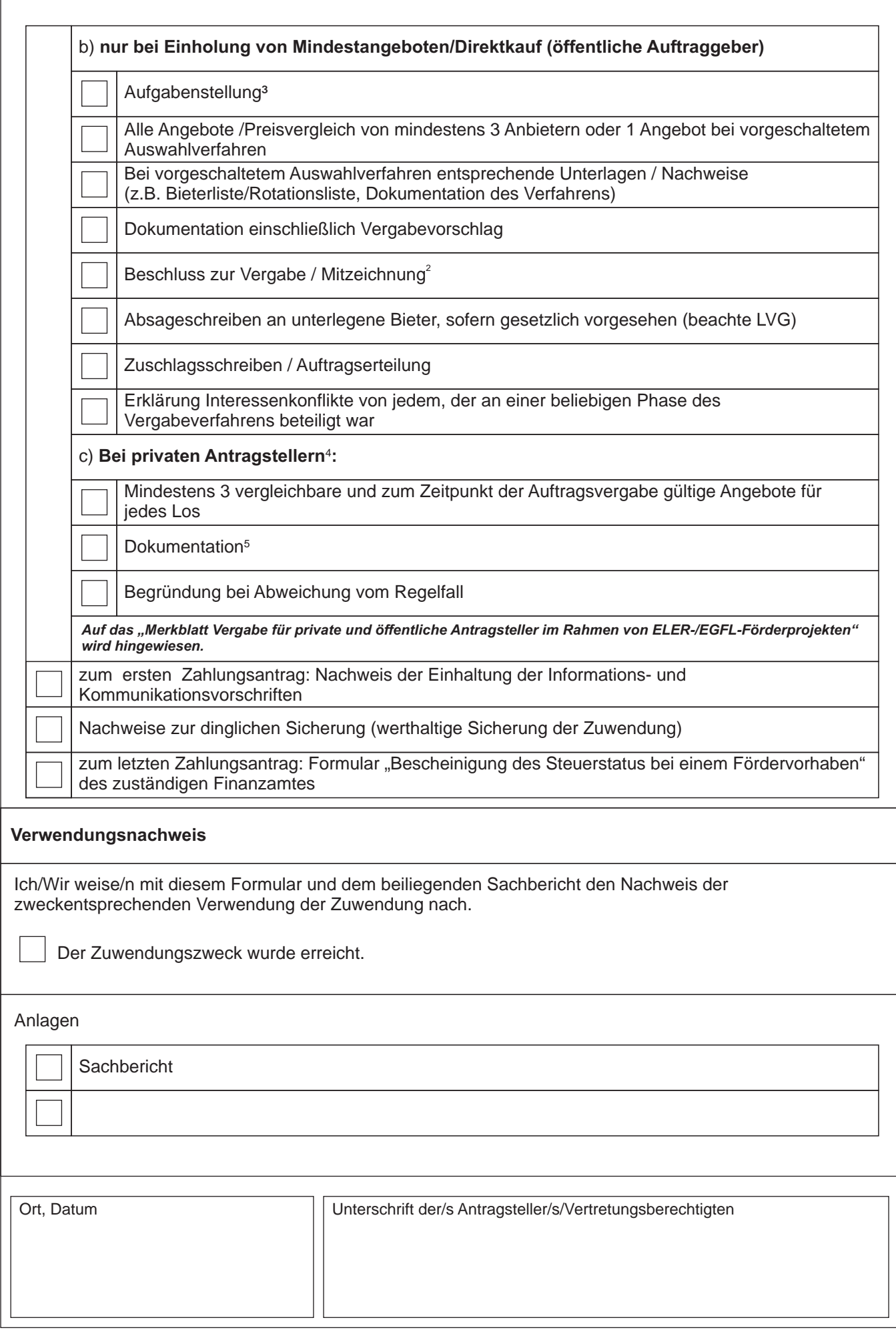

<sup>3</sup> Entfällt bei Direktkauf

5 z.B. anhand des Musters Anlage 2 im Merkblatt Vergabe 5 Eingaben entfernen entfernen Eingaben entfernen

 $4$  sofern kein öffentliches Vergabeverfahren durchgeführt werden muss